Docker VSCode go

## Docker

 dir . docker-compose.yml oo <-- 2000 /go <-- 2010 /go <-- 2010 /go <-- 2010 /go xaa'aa 2010 /go xaa'aa 2010 /go xaa'aa 2010 /go xaa'aa 2010 /go xaa'aa 2010 /go xaa'aa 2010 /go xaa'aa 2010 /go xaa'aa 2010 /go xaa'aa 2010 /go xaa'aa 2010 /go xaa'aa  $src \leftarrow -$ 

## docker-compose

```
 version: '3'
  services:
      go:
       image: golang:latest<br>volumes:
vol unes:
 - ./go:/go
 - ./src:/root/src
 tty: true
 # privileged: true
 # security_opt:
 # - apparmor:unconfined
 cap_add:
 - SYS_PTRACE
```
cap\_add privileged <https://please-sleep.cou929.nu/debug-go-project-with-delve-on-docker.html>

## **VSCode**

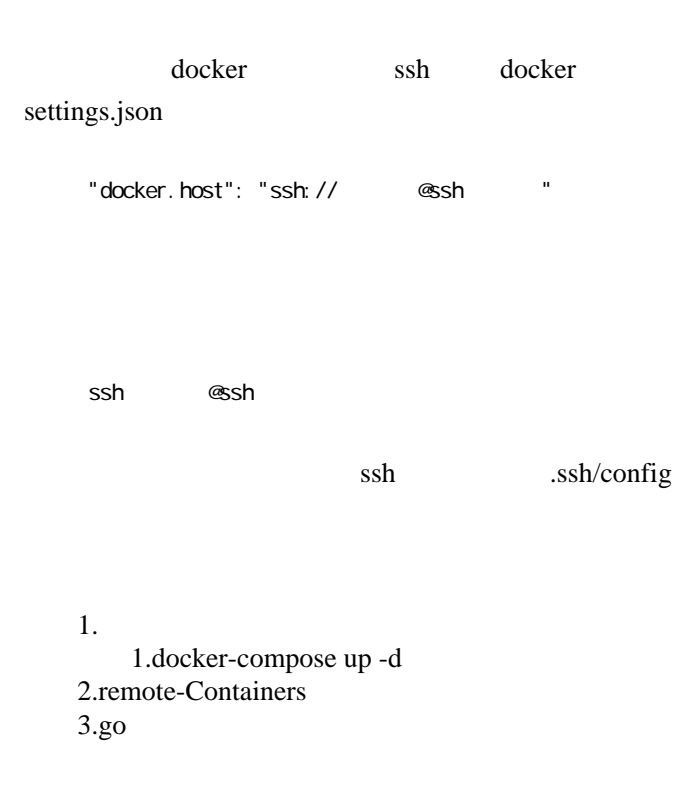

 $4.$  go  $90$  $1.$ ctrl + shift + P 2.go; Install/Update tools

## go get SSL

[https://stackoverflow.com/questions/64462922 /docker-multi-stage-build-go-image-x509](https://stackoverflow.com/questions/64462922/docker-multi-stage-build-go-image-x509-certificate-signed-by-unknown-authorit) [-certificate-signed-by-unknown-authorit](https://stackoverflow.com/questions/64462922/docker-multi-stage-build-go-image-x509-certificate-signed-by-unknown-authorit)

x509: certificate signed by unknown authority

SSL SSL 2018

 $SSL$ 

 RUN go env -w GOPROXY=direct GOFLAGS="-insecure" go get xxxxx